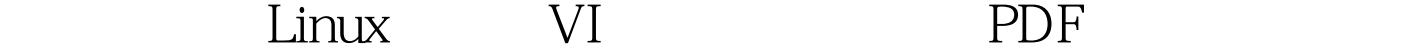

https://www.100test.com/kao\_ti2020/267/2021\_2022\_\_E5\_AE\_9E\_ E7\_94\_A8\_E6\_8A\_80\_E5\_c103\_267908.htm h ^h j ^j ^n k ^p  $\Gamma$  G  $\Gamma$ nG  $n \leq w$  w w  $\leq w$  $b$  b B  $B$  $L$  and  $M$  $H$  e E  $($  $\{$  } 0  $\mathsf{m}$  n|  $\mathsf{m}$   $\mathsf{m}$   $\mathsf{m}$   $\mathsf{m}$   $\mathsf{m}$   $\mathsf{m}$  $\mathbb{S}$  between  $\mathbb{S}$  and  $\mathbb{S}$  and  $\mathbb{S}$  and  $\mathbb{S}$  are  $\mathbb{S}$  $$  $a \hspace{1.5cm} A$  $\iota$  i according in the  $\iota$ O example in the set of the file  $\alpha$  is the file  $\alpha$  $\inf$ le  $\inf$  $\epsilon$ scape  $\alpha$  v char char  $\rm{V\!i}$  and  $\rm{V\!i}$  and  $\rm{V\!i}$  and  $\rm{V\!i}$  and  $\rm{V\!i}$  $x \sim n$  $n$  X  $X$  $nX$  and  $nX$  and  $n$  dw 删至下一个字的开头 ndw 从当前光标处往后删除n个字 dG 删  $\mathsf{dd}$  dd  $\mathsf{ndd}$ 

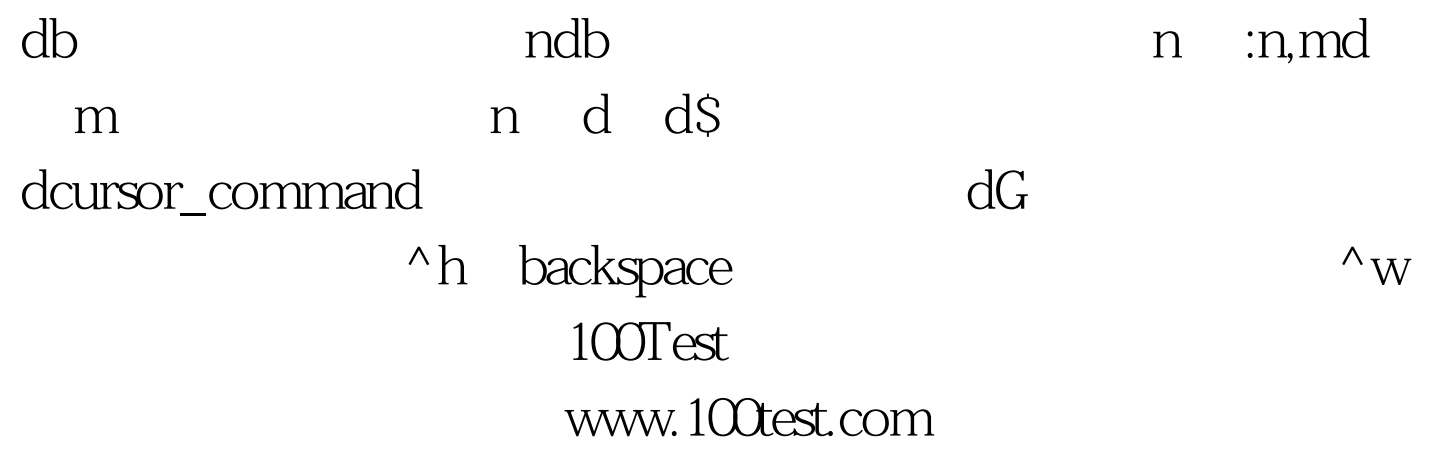